## Mettre en place Pix au collège

DIX

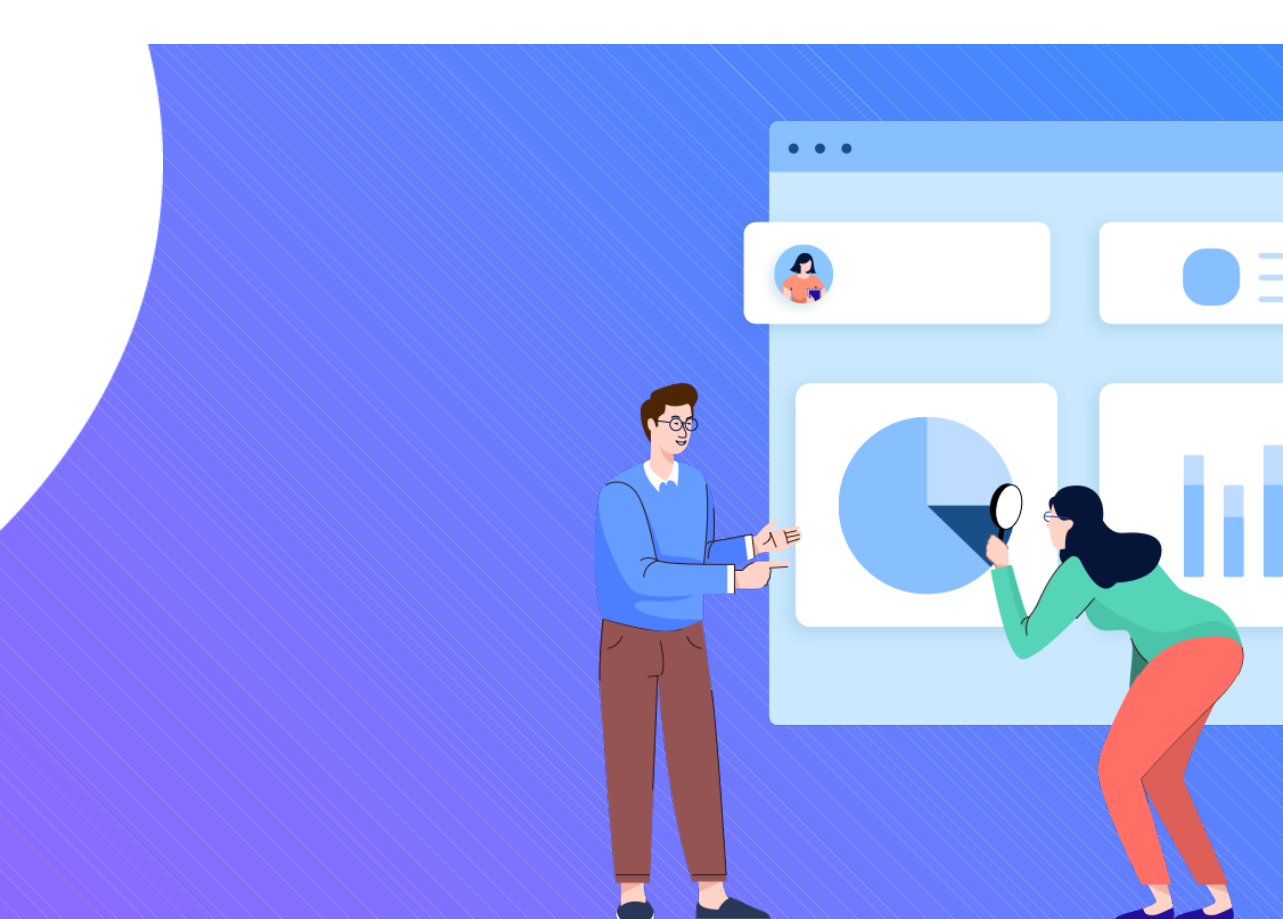

# Pourquoi Pix ?

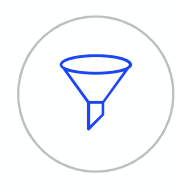

## Le numérique est devenu indispensable dans la vie personnelle, citoyenne et professionnelle de chacun.

Dans le contexte de crise sanitaire que nous avons connu, il est plus que jamais essentiel d'y préparer tous les élèves pour qu'ils puissent tirer parti des opportunités qu'offre le numérique et développer des usages responsables.

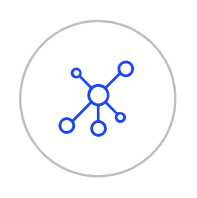

## Face à ces compétences en perpétuelle évolution, nous manquons collectivement de repères.

Pour nous-mêmes ou pour accompagner ceux qui risquent de rester au bord du chemin.

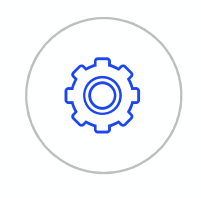

## La mission de Pix

Aider chacun à se repérer et à cultiver ses compétences numériques tout au long de la vie.

## Pix est un service 100 % public accessible à tous : **Pix est un service 100 % pi<br>
Pix est un service 100 % pi<br>
- collégiens et lycéens<br>
- salariés / demandeurs d'emploi<br>- citovens Pix est un service 100 % pi<br>
Fix est un service 100 % pi<br>
Fétudiants<br>
Fétudiants<br>
Fisiantiés / demandeurs d'emploi<br>
Ficitoyens Pix est un service 100 % pu**<br>
- collégiens et lycéens<br>
- étudiants<br>
- salariés / demandeurs d'emploi<br>
- citoyens **Pix est un service 100 % pi<br>
Sollégiens et lycéens<br>
Fétudiants<br>
Fétudiants<br>
Fétudiants<br>
Fétudiants<br>
Fétudiants<br>
Fétudiants<br>
Fétudiants<br>
Fétudiants<br>
Fétudiants<br>
Fétudiants<br>
Fétudiants<br>
Fétudiants<br>
Fétudiants<br>
Fétudiants<br>
F**

- 
- 
- 
- 

DE L'ENSEIGNEMENT SUPÉRIEUR, **DE LA RECHERCHE ET DE L'INNOVATION** 

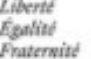

**DE L'ÉDUCATION** NATIONALE, **DE LA JEUNESSE ET DES SPORTS** Liberté

Enalist Fraterniti

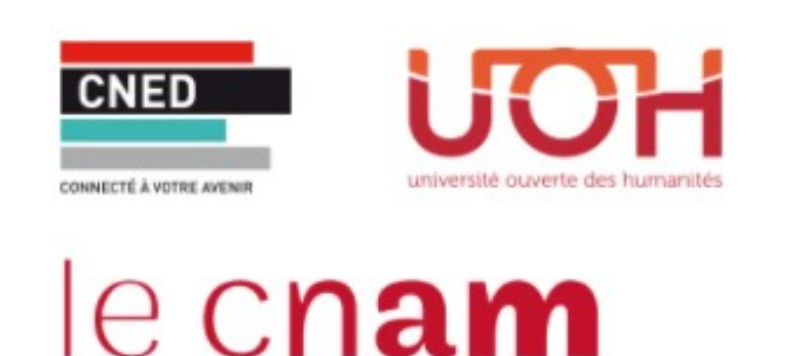

Pix est une plateforme développée en logiciel libre. Plus de 1000 établissements pionniers ont participé à sa co-construction.

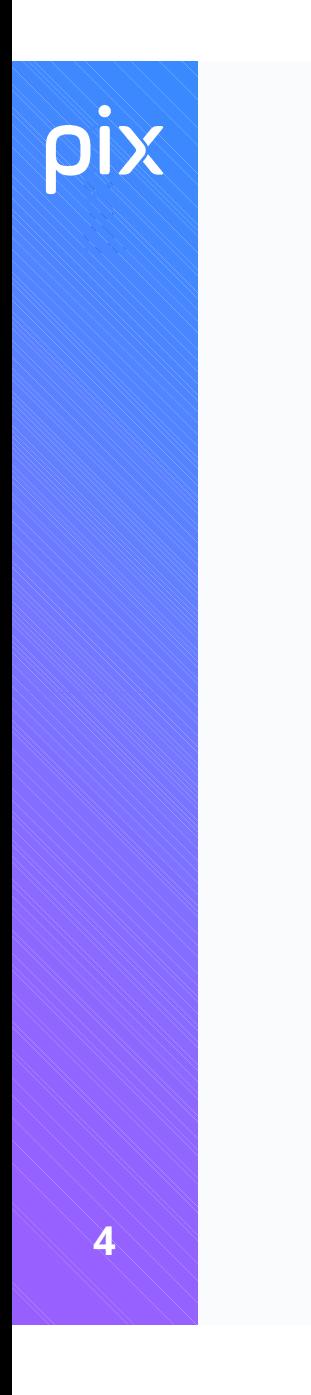

## Une vidéo pour découvrir Pix

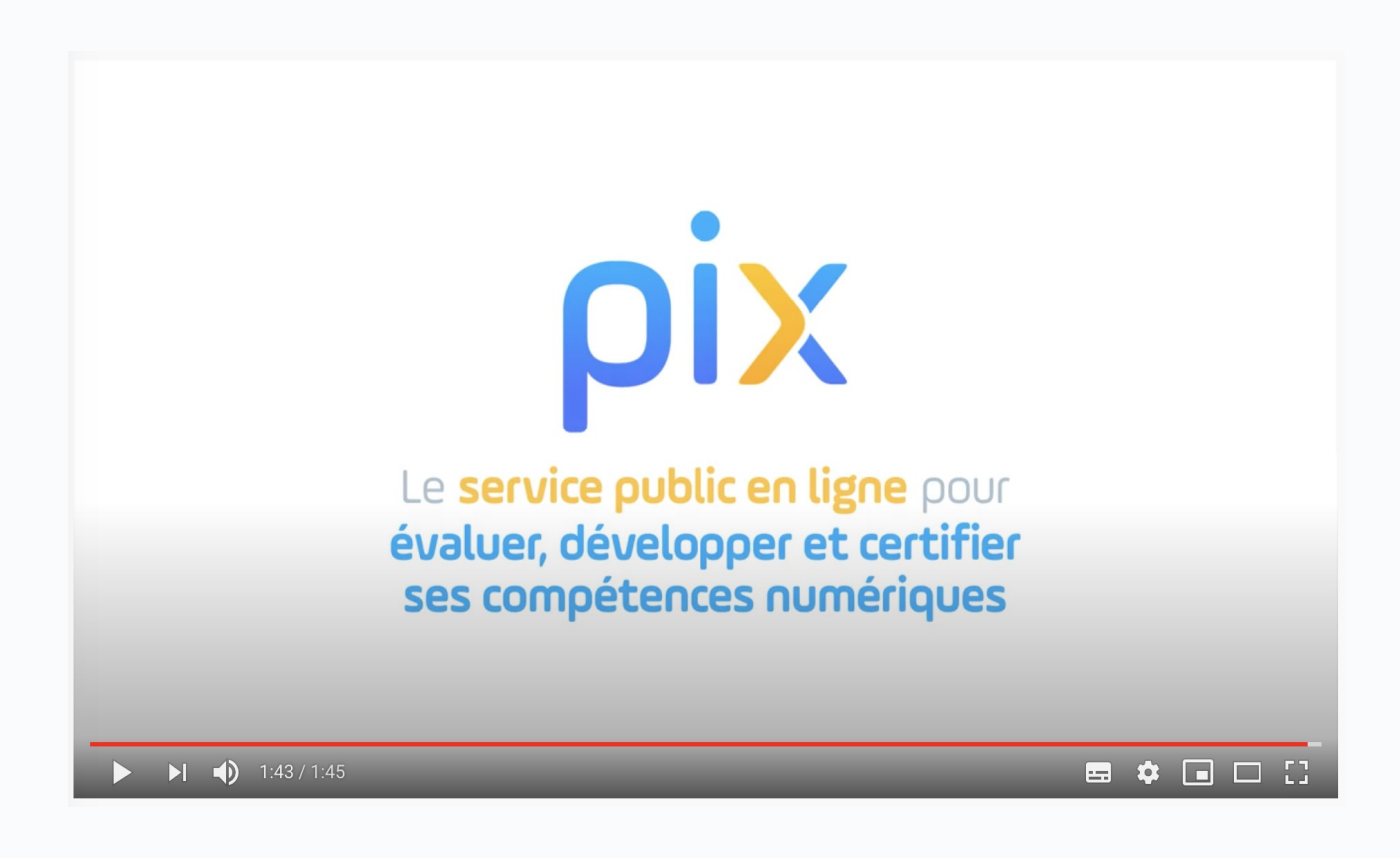

## Qu'est-ce que Pix ?<br>Pix est le service public en ligne permettant Pix est le **service public** en ligne permettant 
<sup>Liberté</sup> aux élèves : **Example 18 ACTUBLIQUE**<br> **EPUBLIQUE**<br> **ERANÇAISE**<br>
Pe développer leurs<br>
De développer leurs<br>
De développer leurs<br>
De valoriser leurs<br>
Conspétences numériques<br>
De valoriser leurs<br>
Conspétences numériques<br>
De valoriser leurs RÉPUBLIQUE<br>
PRANÇAISE<br>
PRANÇAISE<br>
De développer leurs<br>
De développer leurs<br>
De valoriser leurs<br>
Compétences numériques<br>
Le La autonomie, grâce à des tutos<br>
Le Compétences numériques<br>
Compétences numériques<br>
De valoriser le **Le de Service public** en ligne permettant<br>
UX élèves :<br>
D'évaluer leurs compétences<br>
D'évaluer leurs compétences<br>
Des épreuves permettant de tester<br>
Des épreuves permettant de tester<br>
Des épreuves permettant de tester<br>
De

## **PRÉPUBLIQUE<br>
FRANÇAISE**<br> *Liberté*<br> *Liberté*<br> *Égalité*<br> *Fraternité*<br>
De valoriser leurs<br>
De valoriser leurs<br>
compétences numériques<br>
Obtenir un certificat officiel reconnu<br>
par l'État et le monde professionnel **Compéte de la monde de la monde de la monde de la monde de la monde de la monde de la monde de la monde de la monde professionnel**

## numériques compétences numériques

Des épreuves permettant de tester des savoir-faire, des connaissances, la capacité à identifier des enjeux<br>
Pour en apprendre davantage

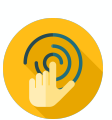

Environnement réel

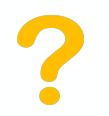

Adaptation des questions au niveau de chacun

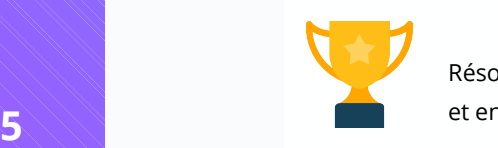

Résolutions de problèmes et enquêtes

1. En autonomie, grâce à des tutos ciblés

Par twitter.com · Page · 3 minutes □ Enregistrer ○ Tuto utile

Instagram : choisissez les personnes qui peuvent commenter vos photos et vidéos Par blogdumodérateur.com · Page · une minute □ Enregistrer n<sup>4</sup> Tuto utile

2. Accompagnés par les enseignants, notamment via Pix Orga

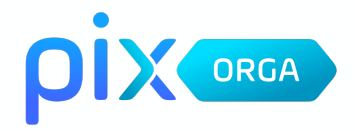

Obtenir un certificat officiel reconnu par l'État et le monde professionnel

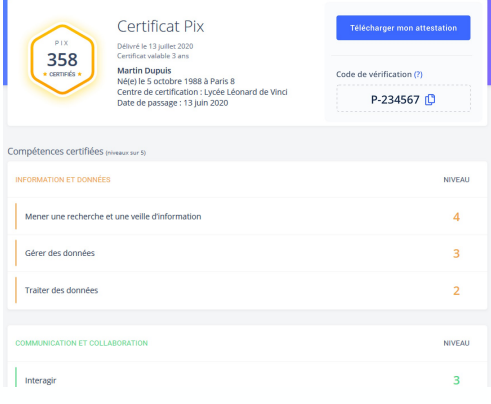

## Un compte personnel Pix, accessible tout au long de la vie

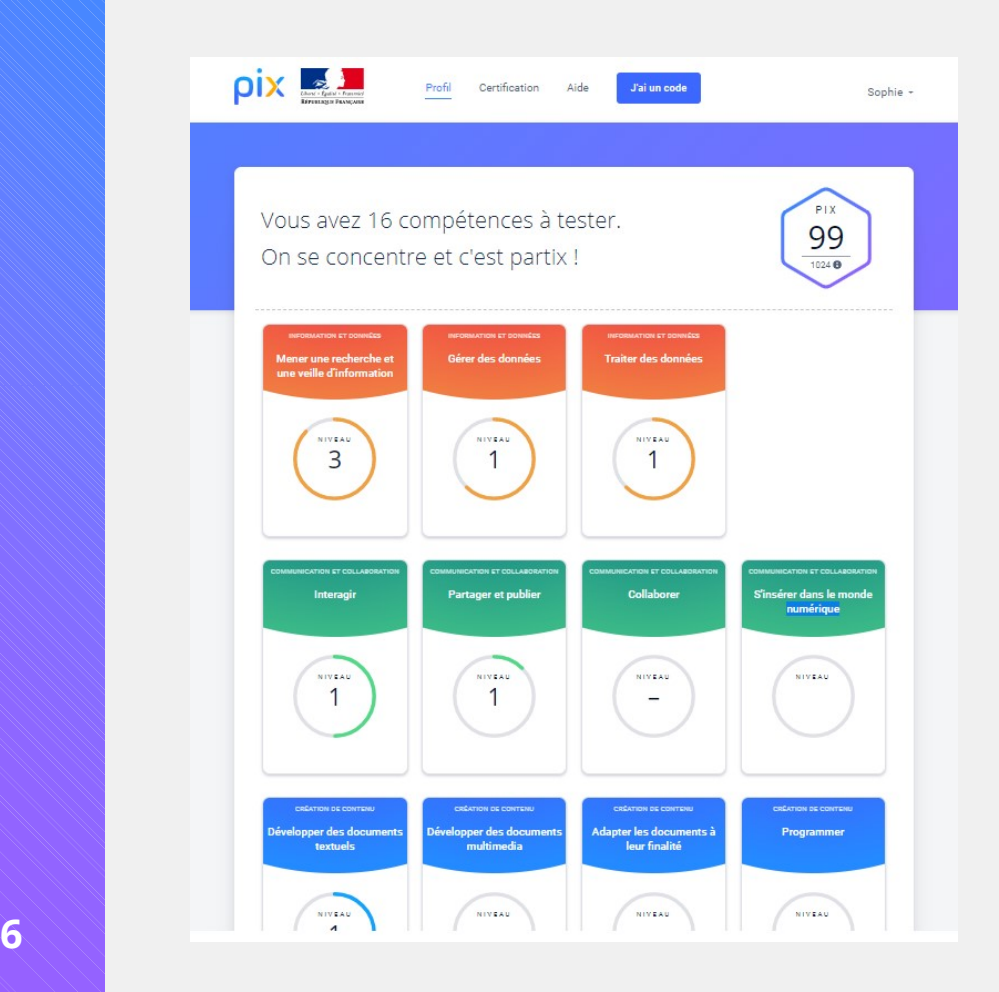

- 5 domaines, 16 compétences (un référentiel adossé au CRCN : cadre de référence des compétences numériques)
- un niveau dans chaque compétence (actuellement 5 niveaux disponibles)
- en autonomie ou en suivant des parcours proposés par les enseignants

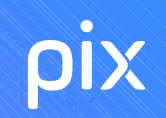

## Prêt à tester Pix ?<br>http://bit.lv/testpix2020 http://bit.ly/testpix2020

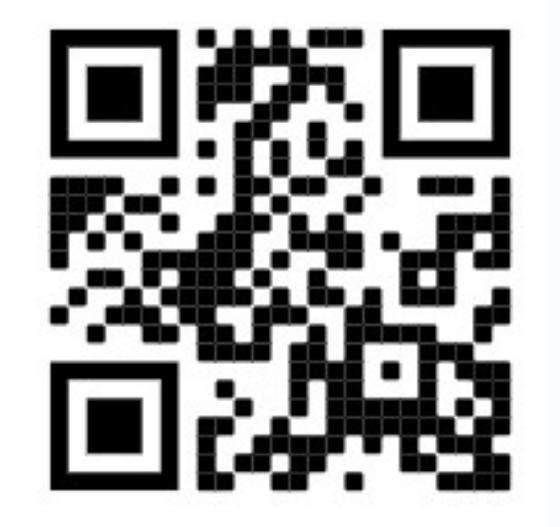

Sur Pix, l'utilisation d'internet et des logiciels classiques (suite bureautique…) est autorisée et nécessaire pour répondre aux questions !

Ce test est un test de démo multicompétences, qui n'adapte pas le niveau (niveau croissant de 2 à 5)

Vos résultats ne seront pas communiqués ; )

## **PIX**

Les épreuves s'appuient<br>sur les compétences du cadre<br>de référence des compétences Les épreuves s'appuient<br>sur les compétences du cadre<br>de référence des compétences<br>numériques (CRCN) Les épreuves s'appuient<br>
sur les compétences du cadre<br>
de référence des compétences<br>
numériques (CRCN) Les épreuves s'appuient<br>sur les compétences du cadre<br>de référence des compétences<br>numériques (CRCN)<br>Par exemple, pour le test précédent :

Par exemple, pour le test précédent :

Q1, Q2 et Q6. Mener une recherche et une veille d'information

- Q3 Programmer
- Q4. Construire un environnement numérique
- Q5. Adapter les documents à leur finalité

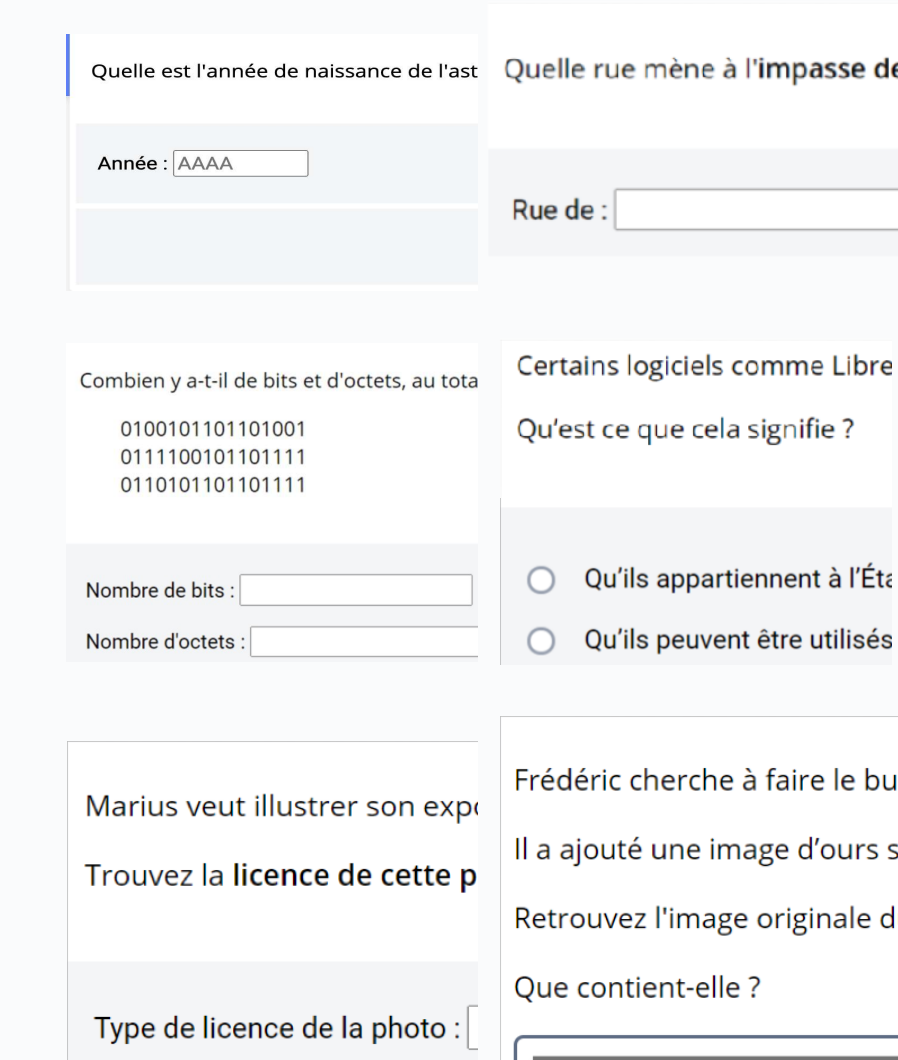

## Organisation de l'année au collège<br>Avant la Toussaint Entre la Toussaint et février Entre le 8 mars et le 12 mai  $\begin{array}{lll} \textbf{Organisation de l'année au college} \\\hline \textcolor{red}{\footnotesize \text{A} \text{Vant la Toussaint}} & \textcolor{red}{\text{Entre la Toussaint et févier}} & \textcolor{red}{\text{Entre le 8 mars et le 12 mai}} \\\hline \textcolor{red}{\footnotesize \text{A} \text{E} \text{trape 2:}} & \textcolor{red}{\text{A} \text{E} \text{trape 2:}} & \textcolor{red}{\text{A} \text{Re}} & \textcolor{red}{\text{A} \text{Re}} & \textcolor{red}{\text{A} \text{Re}} \end{array}$

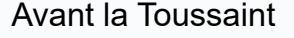

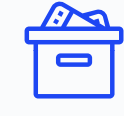

## Étape 1 : Parcours de rentrée 5e, 4e, 3e

Le chef d'établissement fournit les codes et méthode de connexion aux familles (distanciel) ou aux enseignants (présentiel)

Étape 2 : Accompagnement des  $\epsilon$ lèves de 5<sup>e</sup>, 4<sup>e</sup>, 3e  $\sim$ 

L'équipe pédagogique analyse les résultats du parcours de rentrée, identifie les besoins des élèves et les accompagne dans leur montée en compétences.

Les élèves enrichissent leur profil à travers des parcours Pix ciblés proposés par leurs enseignants et en autonomie, en classe ou à la maison.

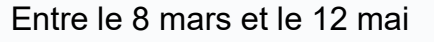

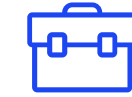

## Étape 3 : Pour les 3e, **Certification**

Après avoir vérifié que les élèves sont certifiables, les sessions de certification sont réalisées dans l'établissement, via la plateforme Pix.

# Étape 1 : Les parcours de rentrée, pourquoi ?<br>Avant la Taussaint les élèves assest un premier test Pix edanté à chaque pixeau

(**tape 1 : Les parcours de rentrée, pourquoi ?**<br>Avant la Toussaint, les élèves passent un premier test Pix adapté à chaque niveau<br>d'enseignement.<br>Ce sont des parcours multi-compétences permettant : d'enseignement. Ce sont des parcours de rentrée, pourquoi ?<br>
Avant la Toussaint, les élèves passent un premier test Pix adapté à chaque niveau<br>
d'enseignement.<br>
Ce sont des parcours multi-compétences permettant :<br>
- d'avoir un premier ape

- 
- d'apper 1 : Les parcours de rentrée, pourquoi?<br>
Avant la Toussaint, les élèves passent un premier test <sup>p</sup>ix adapté à chaque niveau<br>
d'enseignement.<br>
Ce sont des parcours multi-compétences permettant :<br>
 d'avoir un prem **ape 1 : Les parcours de rentrée, pourquoi?**<br> **ant la Toussaint**, les élèves passent un premier test Pix adapté à chaque niveau<br>
mesignement.<br>
sont des parcours multi-compétences permettant :<br>
d'avoir un premier apercu de **Avant la Toussaint**, les élèves passent un premier test Pix adapté à chaque niveau<br>d'enseignement.<br>Ce sont des parcours multi-compétences permettant :<br>- d'avoir un premier **apercu de leurs compétences numériques,**<br>- aux é **Avant la Toussaint**, les élèves passent un premier test Pix adapté à chaque niveau<br>d'enseignement.<br>Ce sont des parcours multi-compétences permettant :<br>- d'avoir un premier **apercu de leurs compétences numériques,**<br>- aux é

formation.

## Étape 1 : Les parcours de rentrée, comment ? 3 modes de passation des parcours de rentrée, comment ?<br>3 modes de passation des parcours de rentrée sont possibles (à choisir) :<br>- en classe<br>- à la maison Experience de **Comment :<br>
Sances de passation** des parcours de rentrée sont possibles (à choisir) :<br>
For classe<br>
For classe<br>
For classe, et la suite à la maison (un bandeau rappelle à l'élève de le terminer)<br>
Un message à

- 
- à la maison
- 

3 **modes de passation** des parcours de rentrée sont possibles (à choisir) :<br>- en classe<br>- à la maison<br>- le début en classe, et la suite à la maison (un bandeau rappelle à l'élève de le terminer)<br>-<br>**Un message à destination** selon le modes de passation des parcours de rentrée sont possibles (à choisir) :<br>
en classe<br>
- à la maison<br>
- le début en classe, et la suite à la maison (un bandeau rappelle à l'élève de le terminer)<br>
- **Du message à dest** 3 **modes de passation** des parcours de rentrée sont possibles (à choisir) :<br>
- en classe<br>
- à la maison<br>
- le début en classe, et la suite à la maison (un bandeau rappelle à l'élève de le terminer)<br> **Un message à destinati** Sont possibles (a crioisir).<br>
Sandeau rappelle à l'élève de le terminer)<br>
Sandeau rappelle à l'élève de le terminer)<br>
Sandeau rappelle à l'élève de le terminer)<br>
transmis via l'ENT<br>
- environ 20 min pour les 5e<br>
- environ

- 
- 

11  $\vee$ 

## Étape 2 (entre Toussaint et février) :

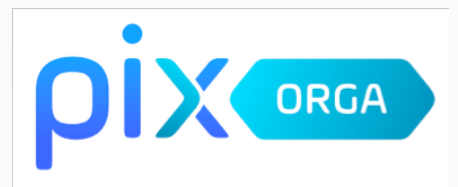

**Étape 2 (entre Toussaint et févrient<br>
L'équipe pédagogique analyse les résultats du parcours<br>
identifie les besoins des élèves et les accompagne dans<br>
en compétences :<br>
· à travers leurs enseignements<br>
· en proposant des** étape 2 (entre Toussaint et février) :<br>
L'équipe pédagogique analyse les résultats du parcours de rentrée,<br>
identifie les besoins des élèves et les accompagne dans leur montée<br>
en compétences :<br>
• à travers leurs enseignem L'équipe pédagogique analyse les résultats du parcours de rentrée, identifie les besoins des élèves et les accompagne dans leur montée en compétences :

- 
- 

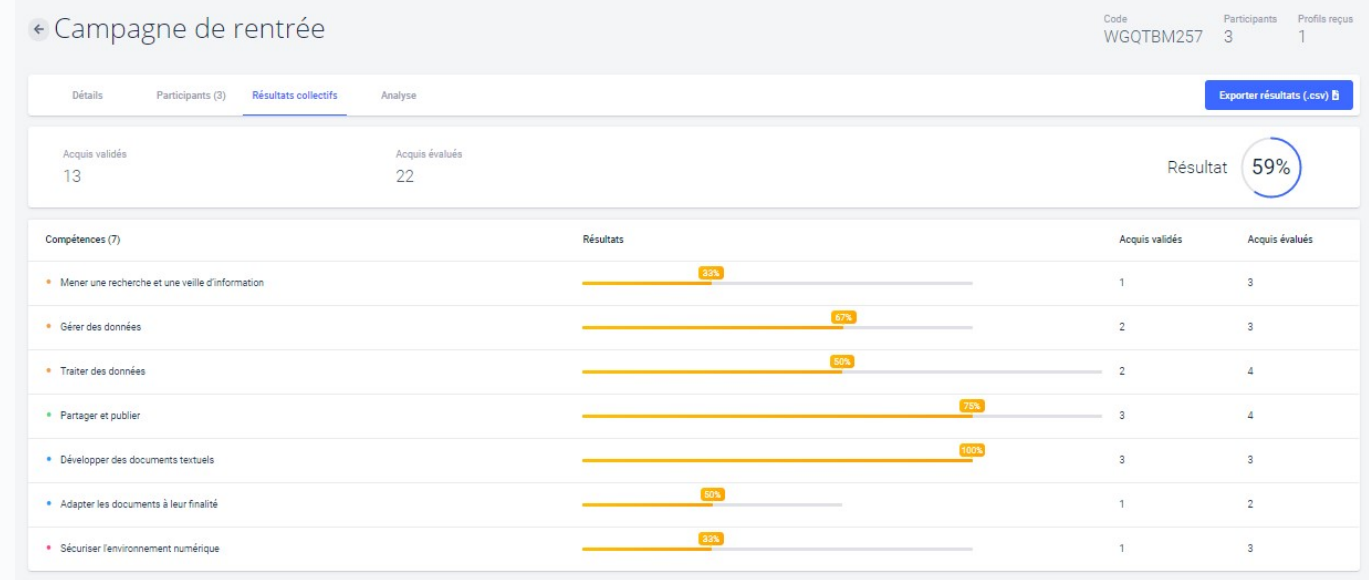

## Étape 2 (entre Toussaint et février) :

Les enseignants accèdent à Pix Orga, véritable tableau de bord pour :

- **Étape 2 (entre Toussaint et février) :<br>
Les enseignants accèdent à Pix Orga,<br>
véritable tableau de bord pour :<br>
 Sélectionner des parcours de test adaptés aux objectifs<br>
de formation à travers des campagnes organisées p Example 2 (entre Toussaint et février) :<br>
Senseignants accèdent à Pix Orga,<br>
Fritable tableau de bord pour :<br>
Sélectionner des parcours de test adaptés aux objectifs<br>
de formation à travers des campagnes organisées par c Cape 2 (entre Toussaint et février)**<br>
Source and the material discussed and the material of the material discrepance<br>
Selectionner des parcours de test adaptés aux objectifs<br>
de formation à travers des campagnes organisée Etape 2 (entre Toussaint et février) :<br>
Les enseignants accèdent à Pix Orga,<br>
véritable tableau de bord pour :<br>
• Sélectionner des parcours de test adaptés aux objectifs<br>
de formation à travers des campagnes organisées par **Collectionner des parcours de test adaptés aux objectifs**<br>
de formation à travers des **campagnes organisées par compétence**<br>
ou par **proximité disciplinaire** et thématique.<br> **Identifier et évaluer les compétences numériqu**
- 
- 

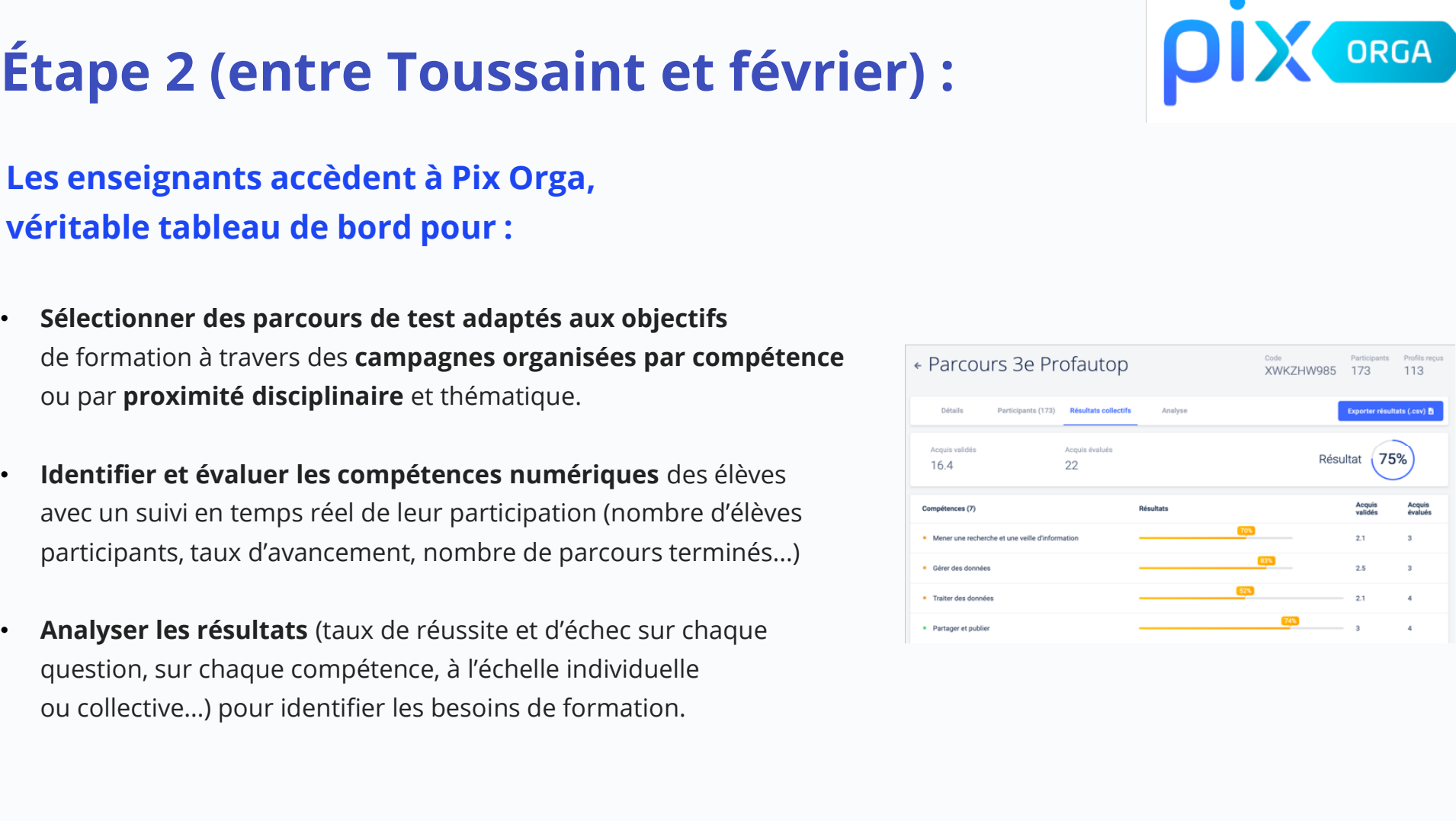

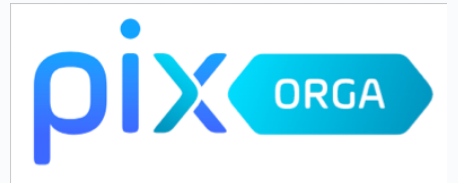

## Étape 2 (entre Toussaint et février) :

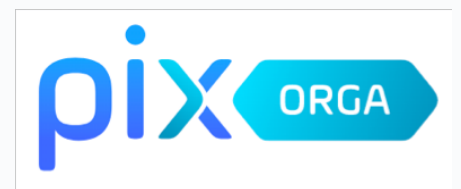

Les enseignants accèdent à Pix Orga, véritable tableau de bord pour :

**tape 2 (entre Toussaint et février) :<br>
Ses enseignants accèdent à Pix Orga,<br>
Fritable tableau de bord pour :<br>
· Identifier des sujets à travailler en fonction des résultats et disposer de tutoriels ciblés, recensés<br>
par l** 

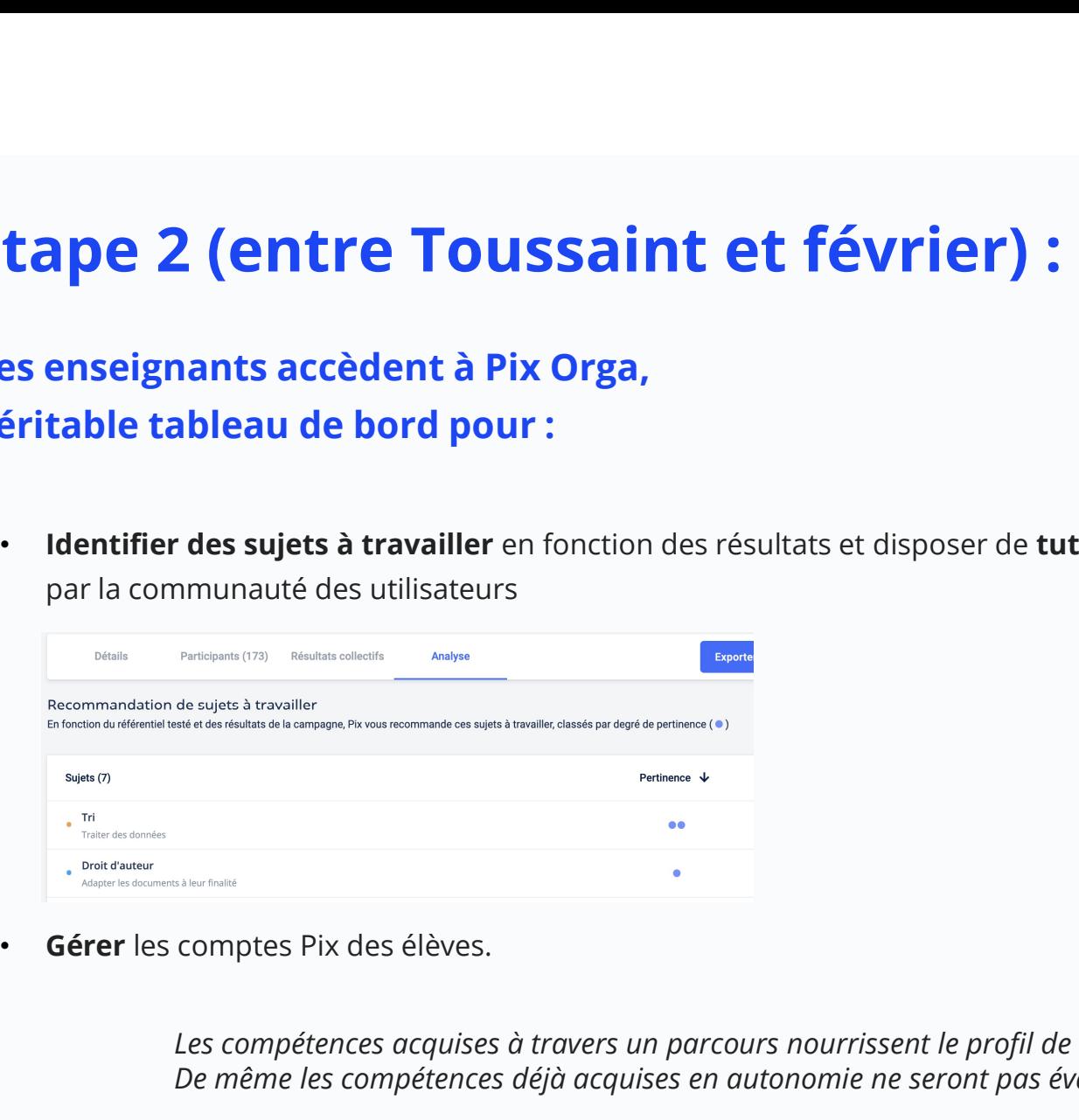

Les compétences acquises à travers un parcours nourrissent le profil de l'élève. De même les compétences déjà acquises en autonomie ne seront pas évaluées dans un parcours.

=> Il y a différenciation pédagogique dans la progression des élèves.

**tape 3 : Certification obligatoire<br>
e tous les élèves de 3<sup>ème</sup><br>
Intre le 8 mars et le 12 mai 2021<br>
Un cadre de compétences<br>
Numériques (CRCN)<br>
Le B.O précise de la certification de solutions de la certification de régle** Étape 3 : Certification obligatoire de tous les élèves de 3ème entre le 8 mars et le 12 mai 2021

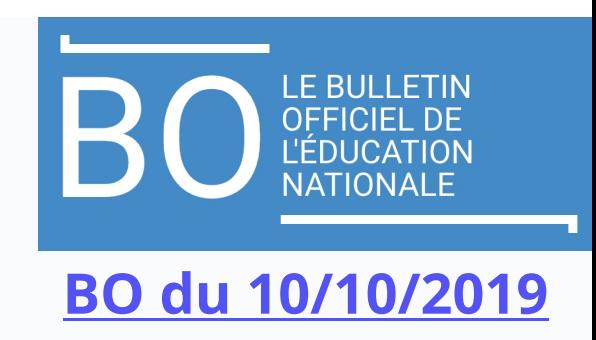

## Un cadre de compétences

## > Interagin COMMUNICATION > Partager et publier ET COLLABORATION > Collaborer > S'insérer dans le monde numérique > Développer des documents textuels CRÉATION > Développer des documents multimédia DE CONTENU » Adapter les documents à leur finalité > Programmer > Sécuriser l'environnement numérique **PROTECTION** > Protéger les données nersonnelles et la vie privée ET SÉCURITÉ > Protéger la santé, le bien-être et l'environnement

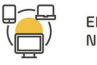

ENVIRONNEMENT > Résoudre des problèmes techniques NUMÉRIQUE > Construire un environnement numérique

\* Déclinaison du référentiel européen DIGCOMP

## Le B.O précise que

- La certification concerne tous les élèves **ELEBULLETIN<br>
DITE<br>
DITE<br>
DITE<br>
DITE<br>
DITE<br>
DITE<br>
DITE<br>
DITE<br>
DITE<br>
DITE<br>
DITE<br>
DITE<br>
DITE<br>
DITE<br>
DITE<br>
NATIONALE<br>
DITE<br>
DITE<br>
DITE<br>
DITE<br>
DITE<br>
DITE<br>
DITE<br>
DITE<br>
DITE<br>
DITE<br>
DITE<br>
DITE<br>
DITE<br>
DITE<br>
DITE<br>
DITE<br>
DITE<br>
DITE<br>** cycle terminal des lycées. **EDUCATION<br>
BO du 10/10/2019**<br> **BO du 10/10/2019**<br> **LE CONTE DE DUCATION ALLE**<br> **LA certification concerne tous les élèves**<br>
en fin de cycle 4 des collèges et en fin de<br>
cycle terminal des lycées.<br>
Le chef d'établissement **BO du 10/10/2019**<br>**BO du 10/10/2019**<br>**E** B.O précise que<br>La certification concerne tous les élèves<br>en fin de cycle 4 des collèges et en fin de<br>cycle terminal des lycées.<br>Le chef d'établissement organise la<br>passation de la établissement. **Example 18 Constant Score Scotter Scotter Scotter Scotter Scotter Scotter Scotter Scotter Scotter Scotter Scotter Scotter Scotter Scotter Scotter Scotter Scotter Scotter Scotter Scotter Scotter Scotter Scotter Scotter Sco**
- mention de la certification obtenue.

## La certification est sans incidence sur l'obtention du DNB

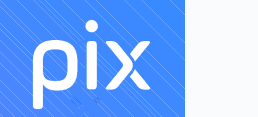

+ d'1 million d'utilisateurs dont 300 000 élèves et 40 000 professeurs Pix en chiffres :<br>+ d'1 million d'utilisateurs + de 40 millions d'épreuves passées 16 Supérieur utilisent Pix + de 80 000 certifications déjà délivrées + **d'1 million d'utilisateurs**<br>dont 300 000 élèves et 40 000 professeurs<br>+ **de 40 millions d'épreuves passées<br>+ <b>de 80 000 certifications déjà délivrées<br>50%** des collèges et lycées ont découvert Pix en 2019/2020<br>**100** univ 100 universités et autres établissements d'enseignement

## pix

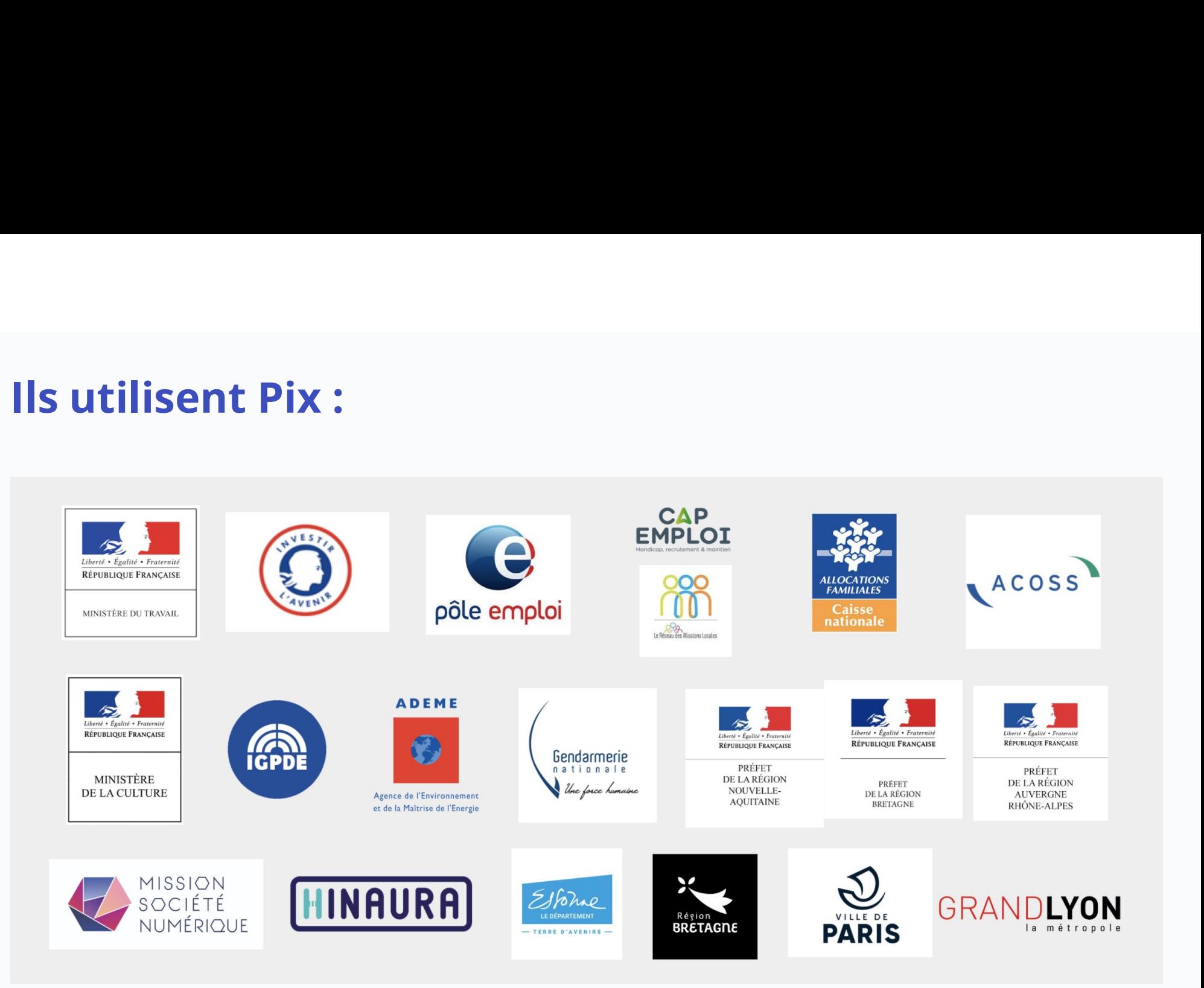

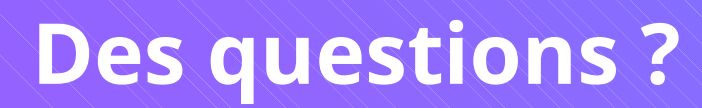

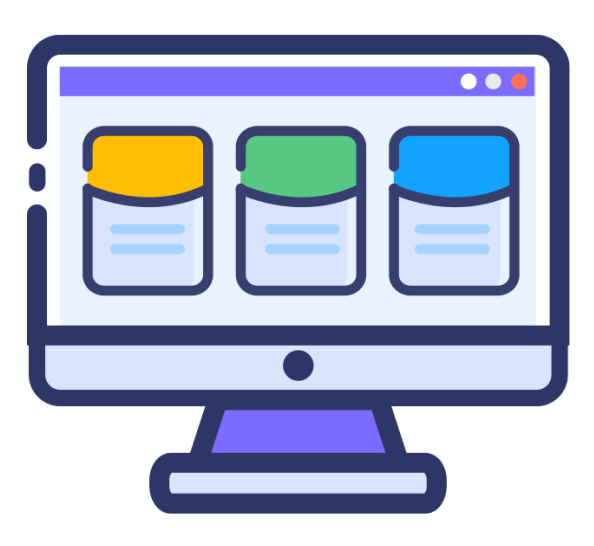